# E) Spezifität von Selektoren

Da über Selektoren bestimmt wird, welche Regeln auf einzelne, kommt diesen innerhalb der Formatierung von Cascading Style Sheets entscheidende Bedeutung zu. Durch Verschachtelung einzelner CSS-Selektoren stellt sich nun die Frage welcher Selektor im Abarbeiten des Quelltextes "gewinnt"?

Das Gewicht bzw. die Spezifität eines Selektors wird über das Setzen von vier Werten ermittelt und dargestellt (z.B. 0, 0, 1, 1): Die erste Zahl gibt an, ob es sich um ein Style-Attribut handelt (welchem das höchste Gewicht beigemessen wird). Die zweite Ziffer definiert die Anzahl an ID-Attributen im zu gewichtenden Selektor, während die dritte Ziffer die Zahl weiterer Attribute und der verwendeten Pseudoklassen wieder spiegelt. Die letzte Zahl gibt die Anzahl der Elemente und Pseudoelemente innerhalb des Selektors an.

## **Einige Beispiele:**

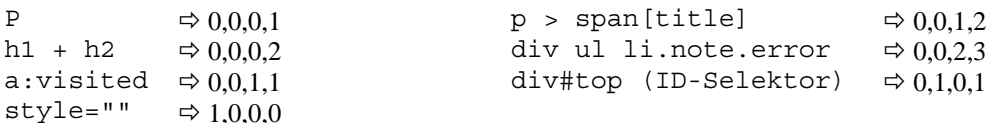

Ein Selektor #test ist demzufolge spezifischer (und somit von höherer Bedeutung) als beispielsweise der Selektor ul li.example alhreflang|='en']: 0,1,0,0 gegenüber 0,0,2,3.

# F) Pseudoklassen und Pseudoelemente

Durch Pseudoklassen und Pseudoelemente lassen sich spezielle Zustände oder Bereiche von Elementen durch eigene Selektoren ansprechen. Ein Gesamtbeispiel sehen Sie am Ende dieses Abschnitts.

## Pseudoklasse :first-child

Mit der Pseudoklasse : first-child wählen Sie das erste Kind-Element eines Elementes aus. Der Selektor p: firstchild {color: red;} bewirkt, dass bei mehreren <p>-Selektoren im Body nur der erste Abschnitt entsprechend formatiert wird.

## Link-Pseudoklassen

Dies sind die so genannten Link-Pseudoklassen. Sicherlich kennen Sie den Effekt, dass Sie mit der Maus über einen Link fahren und dieser sich dann verändert, oder dass das Betätigen eines Links auch optisch dargestellt wird. Diese Effekte geben dem Besucher eine Seite das Gefühl, aktiv an der Seite teilzunehmen, er kann Elemente verändern und sieht das Klicken mit der Maus optisch umgesetzt. Das lässt sich mit CSS sehr einfach realisieren, jedoch gibt es wesentliche Dinge, auf die Sie achten sollten.

- $:$ link Definiert das Aussehen gewöhnlicher Links. Der Anwender ist gewöhnt, Links in blauer Farbe und unterstrichen vorzufinden.
- Definiert das Aussehen bereits besuchter Links. Diese sollten sich nicht wesentlich, am besten :visited nur in der Farbe von nicht besuchten Links unterscheiden. Es empfiehlt sich, eine hellere, nicht so ganz auffällige Farbe zu wählen. Allerdings sollte der Link weiterhin als solcher zu erkennen sein.
- Definiert das Aussehen von Links, auf denen der Mauscursor ruht. Hier sollten Sie einen auffäl-:hover ligen Effekt einbauen. Vielleicht ein Farbwechsel zu einer Komplementärfarbe oder einen dezenten Hintergrund.
- :active Definiert das Aussehen von aktiven, soeben geklickten Links. Dem Anwender sollte auch optisch dargestellt werden, dass er aktiv an der Seite teilnimmt, indem er den Hyperlink betätigt. Dies können Sie darstellen, indem sie einen Hintergrund einsetzen oder die Hintergrundfarbe ändern

### Pseudoklasse : focus

:focus Wenn Sie mit der Tastatur durch die Anker einer Webseite navigieren, sehen sie einen Rahmen um den Anker, auf dem Sie sich gerade befinden. Wenn Sie in ein Textfeld klicken, können Sie darin schreiben. In diesen Situationen spricht man davon, dass das Element den Focus hat. Die Darstellung des Elementes in diesem Zustand können Sie beeinflussen.

### *Pseudoelemente :first-line, :first-letter*

- **:first-line** Mit dem Pseudo-Element :first-line können Sie spezielle Angaben für die erste Zeile eines Elementes vornehmen.
- **:first-letter** Mit dem Pseudo-Element :first-letter können Sie spezielle Angaben für das erste Zeichen eines Elementes vornehmen. Damit lassen sich sehr schöne, typografische Effekte erzielen.

## **Ein Gesamtbeispiel:**

#### **Seitenansicht**

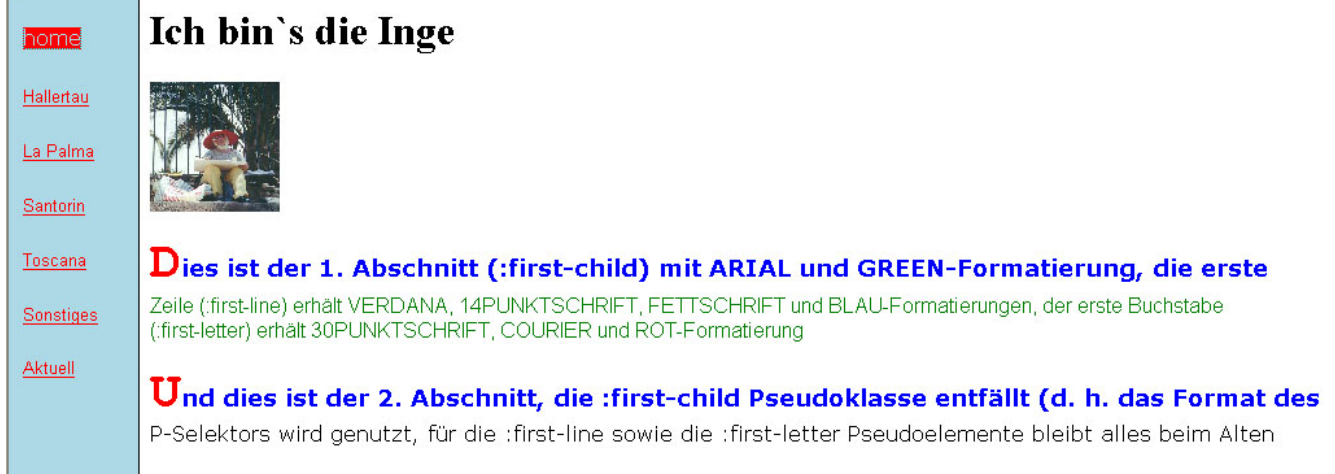

#### **Quelltext "Navigation"**

```
<style type="text/css"> 
\lt ! -
table {background: lightblue;} 
a:link {font-family: Arial; font-size: 10pt; text-decoration: underline; 
 text-align: center; color: red; background: lightblue; } 
a:visited {font-family: Arial; font-size: 10pt; text-decoration: underline; 
  text-align: center; color: red; background: lightblue;} 
a:hover {font-family: Verdana; font-size: 12pt; text-decoration: overline; 
  text-align: left; color: lightblue; background: red;} 
a:focus{cursor:crosshair;} 
--> 
</style>
```
#### **Quelltext "Home"**

```
<style type="text/css"> 
\lt ! -
p {font-family: Verdana;} 
p:first-child {font-family: Arial; color:green;} 
p:first-line {font-family: Verdana; font-size: large; font-weight: bold; color: blue;} 
p:first-letter {color:red; font-size: 30pt; font-family: Courier;} 
table {background: lightblue;} 
--> 
</style>
```
### **Aufgaben:**

- 1) Analysieren Sie den gegebenen Beispiel-Style im Text als auch in der Musterlösung (Ordner "Dateien\_Reihe9")
- 2) Setzen Sie Pseudoformate und Pseudoelemente in eigenen Beispielen um (z. B. im Projekt "Kino")